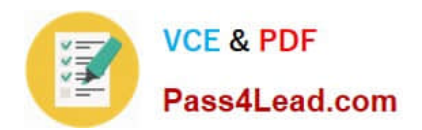

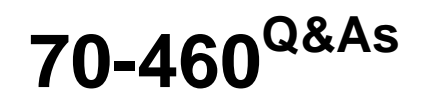

Transition Your MCITP: Business Intelligence Developer 2008 to MCSE: Business Intelligence

# **Pass Microsoft 70-460 Exam with 100% Guarantee**

Free Download Real Questions & Answers **PDF** and **VCE** file from:

**https://www.pass4lead.com/70-460.html**

## 100% Passing Guarantee 100% Money Back Assurance

Following Questions and Answers are all new published by Microsoft Official Exam Center

**Colonization** Download After Purchase

- **@ 100% Money Back Guarantee**
- **63 365 Days Free Update**
- 800,000+ Satisfied Customers

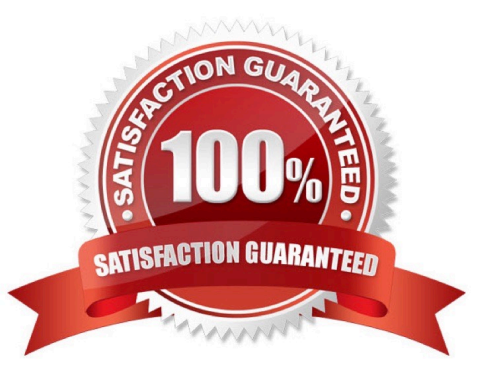

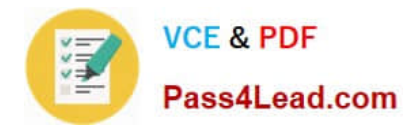

#### **QUESTION 1**

You are developing a SQL Server Analysis Services (SSAS) cube named Sales Planning. The cube consists of two measure groups named Sales and Planning. Each measure group is based on a data warehouse fact table and consists of a

single MOLAP partition that has the same name as its measure group.

The Planning measure group consists of two measures:

Forecast, which uses the Sum aggregate function

Forecast Count, which uses the Count aggregate function

Users contribute planning values by using a legacy application. An extract, transform, load (ETL) process is scheduled to periodically transfer the planning values from the database of the legacy application to the data warehouse.

Financial analysts query the Sales Planning cube and report that the planning values are sometimes out of date. A new company requirement mandates that the planning values be entered directly into the cube by using Microsoft Excel 2010

PivotTable What-If Analysis.

You need to write-enable the Planning partition.

What should you do before write-enabling the partition?

- A. Set the StorageMode property of the Planning partition to Rolap
- B. Set the ProcessingMode property of the Planning partition to LazyAggregations.
- C. Set the ProcessingMode property of the Planning measure group to LazyAggregations.
- D. Remove the Forecast Count measure.
- E. Set the Type property of the Planning measure group to Budget.
- F. Convert the Planning measure group to a linked measure group.

Correct Answer: D

#### **QUESTION 2**

You are designing a SQL Server Reporting Services (SSRS) report based on a SQL Server Analysis Services (SSAS) cube. The cube is used to measure sales growth by salesperson.

The cube contains a Key Performance Indicator (KPD to show if a salesperson\\'s sales are off target, slightly off target, or on target.

You need to add a report item that visually displays the KPI status value as a red, yellow, or green flag.

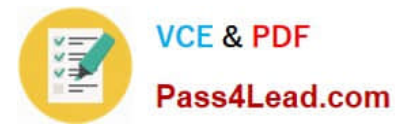

Which report item should you add?

- A. a Gauge that uses the Linear type
- B. an Indicator
- C. a Sparkline
- D. a Data Bar
- E. a Gauge that uses the Radial type

Correct Answer: B

#### **QUESTION 3**

You need to use SQL Server Management Studio (SSMS) to make the SSAS databases available for application testing. What should you do?

A. Detach the SSAS databases from the SSASCluster, and then attach them to SSAS01.

B. Use the Import/Export Wizard to copy the databases from the production server to the development server.

C. Script the databases as a Create script to a new window and then execute the script on SSAS01.

D. Restore the SSAS databases from the latest backup to SSAS01.

Correct Answer: C

#### **QUESTION 4**

You are developing a SQL Server Analysis Services (SSAS) cube. The cube contains several dimensions, a local measure group, and a linked measure group. Both measure groups use MOLAP partitions.

You need to write-enable one of the linked measure group partitions to support Microsoft Excel 2010 PivotTable What-If Analysis.

What should you do before the partition can be write-enabled?

A. Implement the local measure group as a linked measure group.

- B. Implement the linked measure group as a local measure group.
- C. Set the Type property of the partition\\'s measure group to Forecast.

D. Set the StorageMode property of the linked measure group to Rolap.

Correct Answer: B

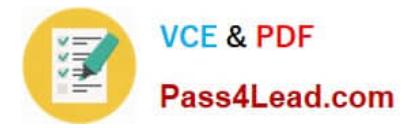

## **QUESTION 5**

You are developing a SQL Server Analysis Services (SSAS) tabular project. A model contains tables and columns that must not be visible to the user. The columns and tables cannot be removed because they are used in calculations. The

calculations are used to calculate the budget and forecast for the current quarter.

You need to hide the tables and columns.

What should you do?

A. Before adding the forecast calculations to the model, right-click the applicable tables and columns and select the Hide option.

B. After adding the budget calculations to the model, in the Properties window for the applicable tables and columns, set the Visible property to True.

C. Before adding the forecast calculations to the model, right-click the applicable tables and columns and select the Hide from Client Tools option.

D. After adding the budget calculations to the model, in the Properties window for the applicable tables and columns, set the Enabled property to False

Correct Answer: C

[Latest 70-460 Dumps](https://www.pass4lead.com/70-460.html) [70-460 VCE Dumps](https://www.pass4lead.com/70-460.html) [70-460 Braindumps](https://www.pass4lead.com/70-460.html)

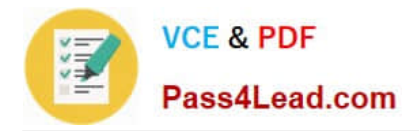

To Read the Whole Q&As, please purchase the Complete Version from Our website.

# **Try our product !**

100% Guaranteed Success 100% Money Back Guarantee 365 Days Free Update Instant Download After Purchase 24x7 Customer Support Average 99.9% Success Rate More than 800,000 Satisfied Customers Worldwide Multi-Platform capabilities - Windows, Mac, Android, iPhone, iPod, iPad, Kindle

We provide exam PDF and VCE of Cisco, Microsoft, IBM, CompTIA, Oracle and other IT Certifications. You can view Vendor list of All Certification Exams offered:

## https://www.pass4lead.com/allproducts

## **Need Help**

Please provide as much detail as possible so we can best assist you. To update a previously submitted ticket:

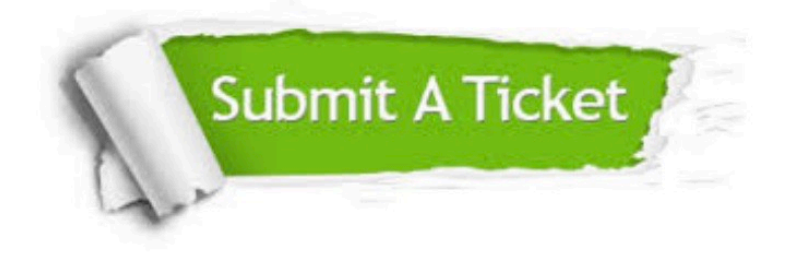

#### **One Year Free Update**

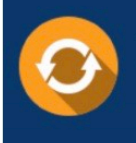

Free update is available within One fear after your purchase. After One Year, you will get 50% discounts for updating. And we are proud to .<br>poast a 24/7 efficient Customer Support system via Email

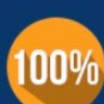

**Money Back Guarantee** To ensure that you are spending on

quality products, we provide 100% money back guarantee for 30 days from the date of purchase

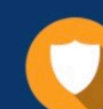

#### **Security & Privacy**

We respect customer privacy. We use McAfee's security service to provide you with utmost security for vour personal information & peace of mind.

Any charges made through this site will appear as Global Simulators Limited. All trademarks are the property of their respective owners. Copyright © pass4lead, All Rights Reserved.